# **Introduction aux méthodes d'optimisation**

#### **Kamel Mazouzi**

Mésocentre de calcul de Franche-Comté

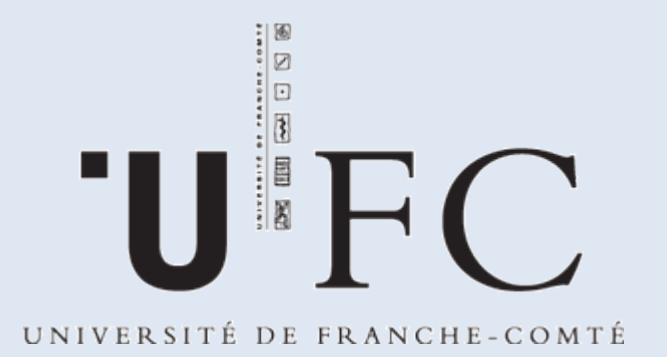

#### mésocentredecalculdefranche-comté

#### **Plan**

- **Introduction**
- **Techniques d'optimisation**
- Débogage
- **Profiling**
- **Bibliothèques scientifiques**

#### **Introduction**

- Pour optimiser un code de calcul, il faut tenir compte de l'architecture sur laquelle ce dernier sera exécuté
- Le facteur le plus pénalisant en terme de performances est le **manque de données** au niveau du **processeur**
	- les données nécessaires à la réalisation des opérations ne sont pas présentes au voisinage du processeur
- 11/05/10 3 **(cycle processeur)** ■ Accès mémoires réguliers **→ perte de temps**

#### **Architecture de Von Neumann**

#### **Programme = instructions + données**

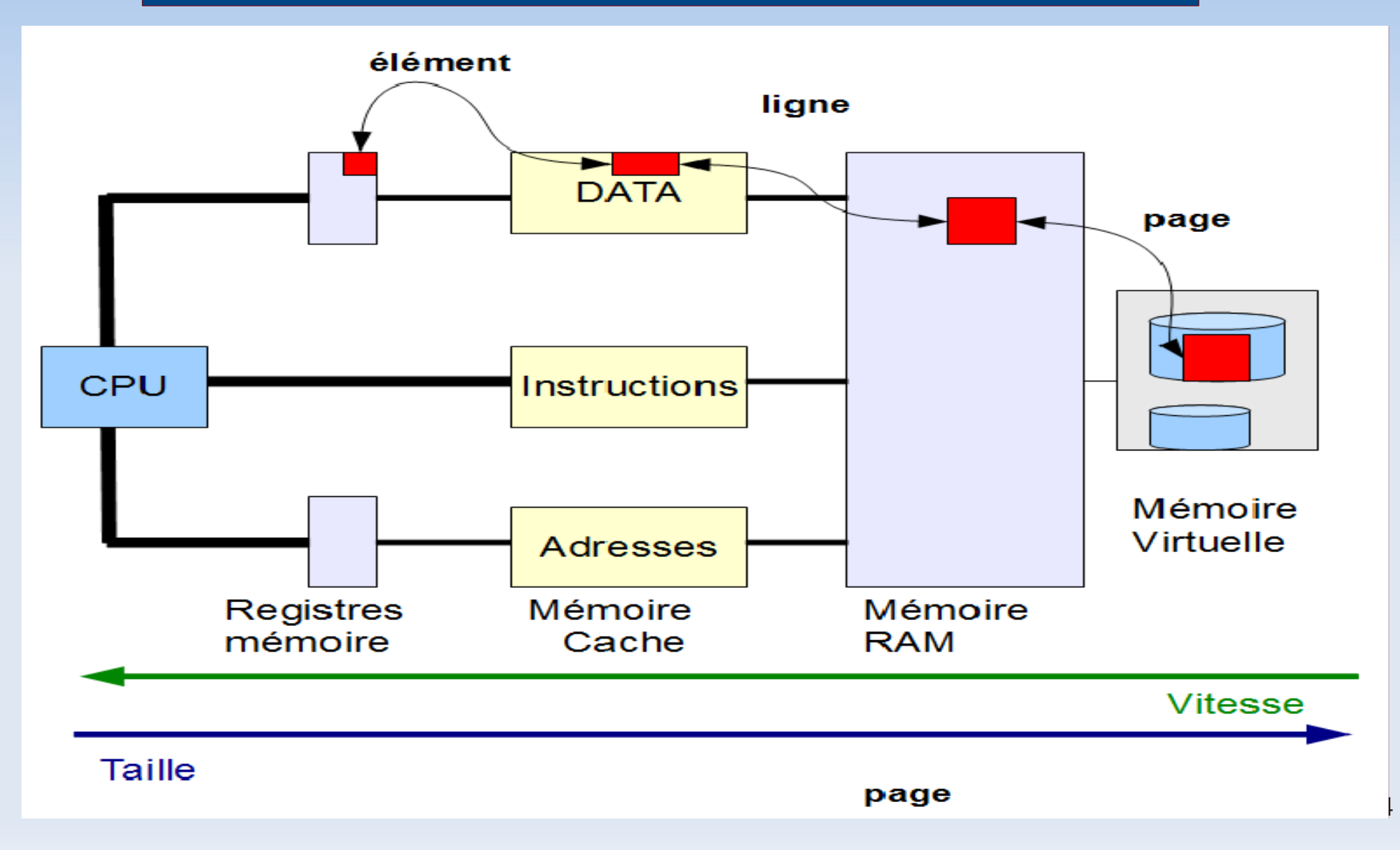

#### **Architecture de Van Newman : exemple**

#### **Registres**

- Le processeur utilise uniquement les données dans les registres
- Temps d'accès: 2ns
- Deux niveaux de caches (sur certaines machines 3 niveaux)
	- Cache primaire (L1)
		- Accès par bloc (ligne de cache): 32 bytes
		- Taille : 64KB
		- Temps d'accès: 2 à 3 cycles
	- Cache secondaire (L2)
		- Accès par bloc : 128 bytes
		- Taille : 4MB
		- Temps d'accès : 10 à 15 cycles
- Mémoire principale (taille 2.5GB/proc, latence: 220ns )

Plusieurs directions à suivre pour optimiser un code, par exemple :

- Choix des algorithmes
- **Optimisations des boucles**
- **Optimisations mémoire**
- Optimisations des E/S (entrées/sorties)
- **Opérations en virgule flottante**

#### Plusieurs directions à suivre pour optimiser un code, par exemple :

#### **Choix des algorithmes**

- **Optimisations des boucles**
- **Optimisations mémoire**
- **Optimisations des E/S (entrées/sorties)**
- **Utilisation des librairies scientifiques**
- **Opérations en virgule flottante**

#### **Choix des algorithmes**

Calcul de la somme S des n premiers entiers naturels non nuls

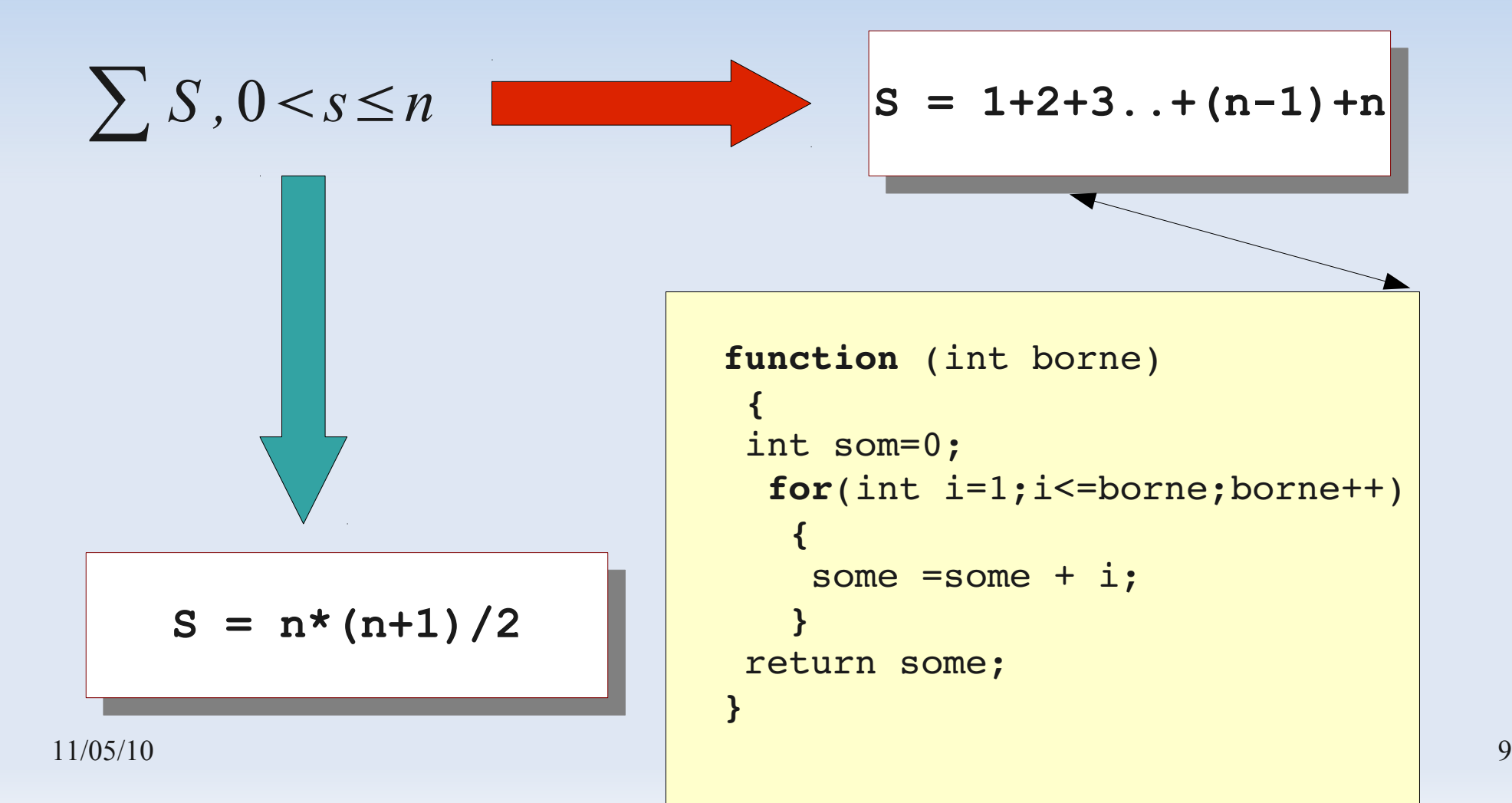

#### **Choix des algorithmes**

Calcul d'une valeur approchée de  $\pi$ 

$$
t_0 = \frac{1}{\sqrt{3}}
$$
  

$$
t_{i+1} = \frac{\sqrt{t_i^2 + 1} - 1}{t_i}
$$

deuxième forme

$$
t_{i+1} = \frac{t_i}{\sqrt{t_i^2 + 1} + 1}
$$

Valeur approchée

$$
6.2^i + t_i i \rightarrow \infty
$$

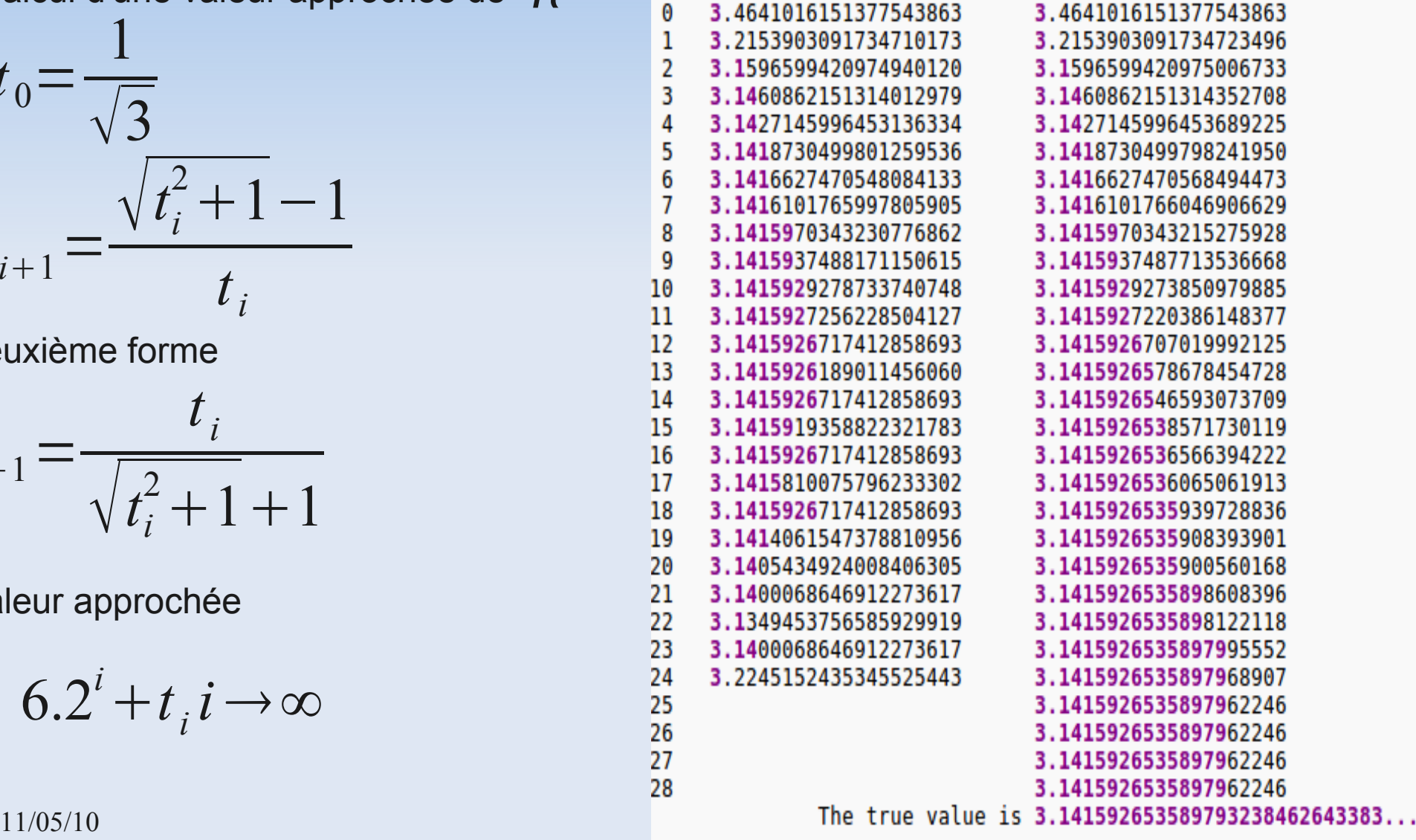

Plusieurs directions à suivre pour optimiser un code, par exemple :

- **Choix des algorithmes**
- **Optimisations des boucles**
- **Optimisations mémoire**
- **Optimisations des E/S (entrées/sorties)**
- **Opérations en virgule flottante**

#### **Optimisation des boucles**

- En général, les boucles sont responsables d'une grande partie du temps d'exécution
- **Pour gagner en performance, on peut appliquer** les modifications suivantes :
	- changement de l'ordre des boucles
	- fusion de boucle
	- localité des données

E

...

#### **Changement de l'ordre des boucles**

- Changer l'ordre des boucles imbriquées
- **Echanger une boucle externe avec une interne**
- Permet de vérifier le principe de localité : éviter à la mémoire cache de chercher des lignes de données d'une itération à une autre
- **Cette transformation dépend de la technique du cache utilisée et de la disposition du tableau dans la mémoire utilisée par le compilateur**

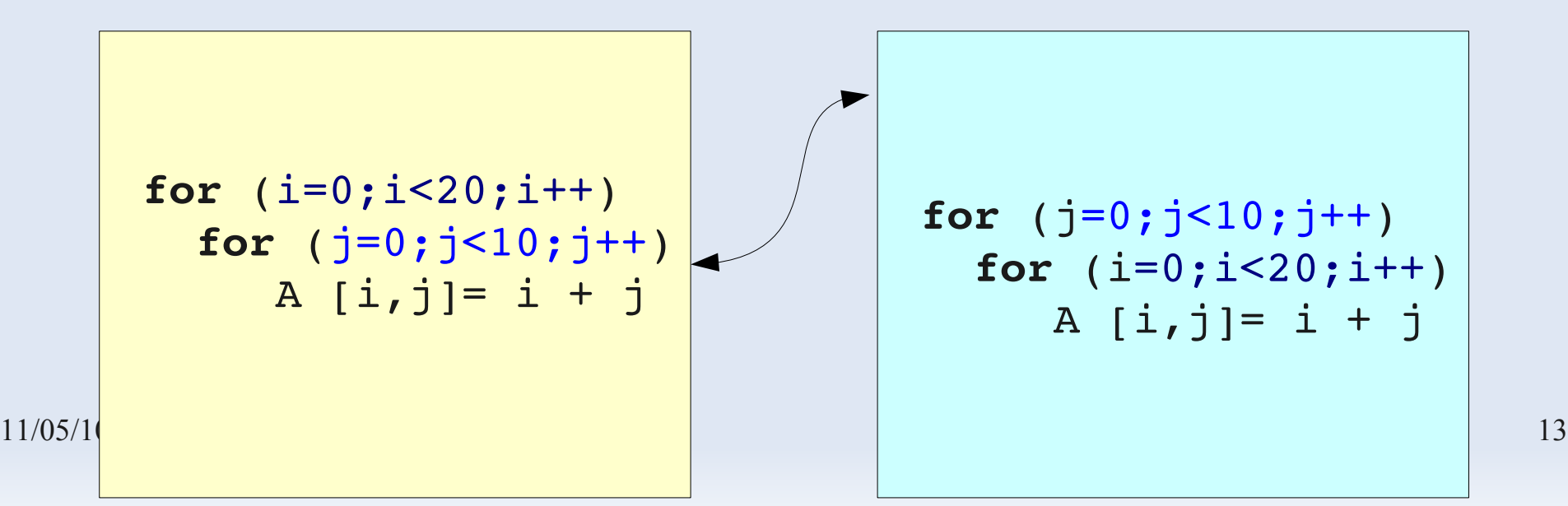

## **« Loop splitting »**

- Division d'une boucle en plusieurs autres boucles ou bien la suppression de dépendance
- Un cas simple et spécial de cette technique consiste à supprimer une première itération complexe de la boucle et de la mettre à l'extérieur de cette dernière

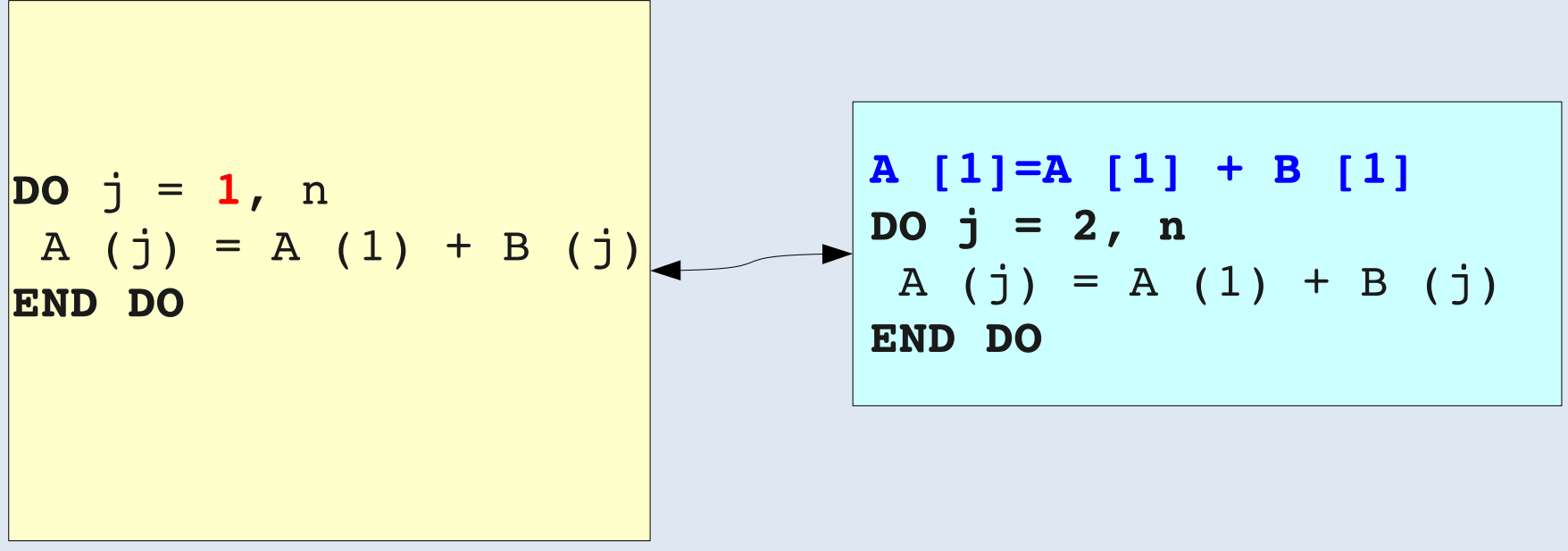

#### **Fusion de boucles**

- **Fusionne plusieurs boucles en une seule**
- Optimise le temps d'exécution du programme

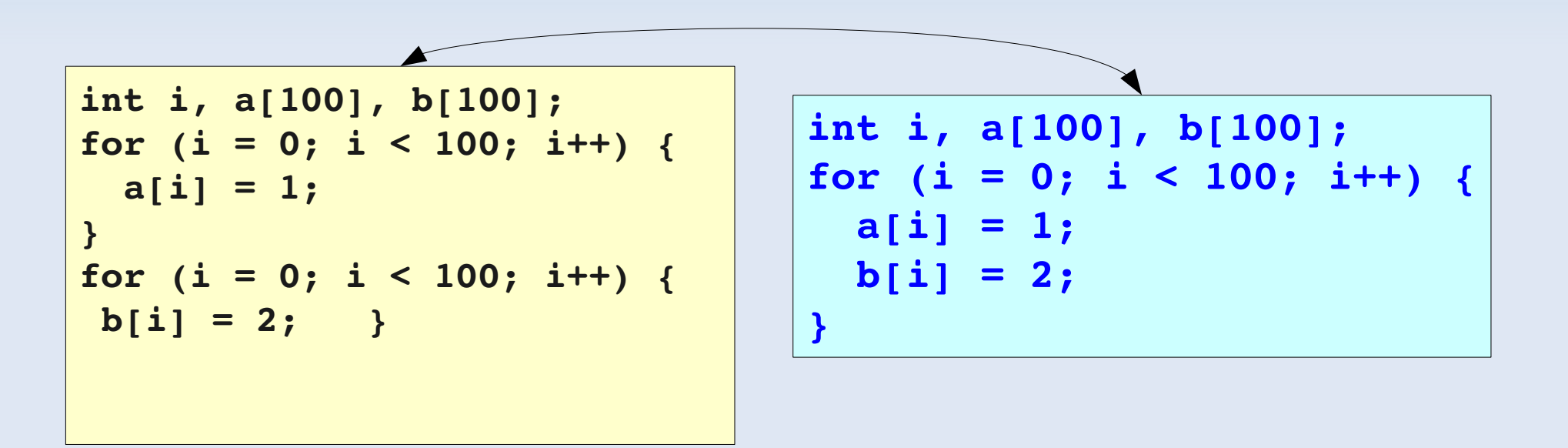

## **« Loop Unwiding »**

- Mise en place de prochaines affectations dans la même itération
- Augmenter le taux de « cache hit »

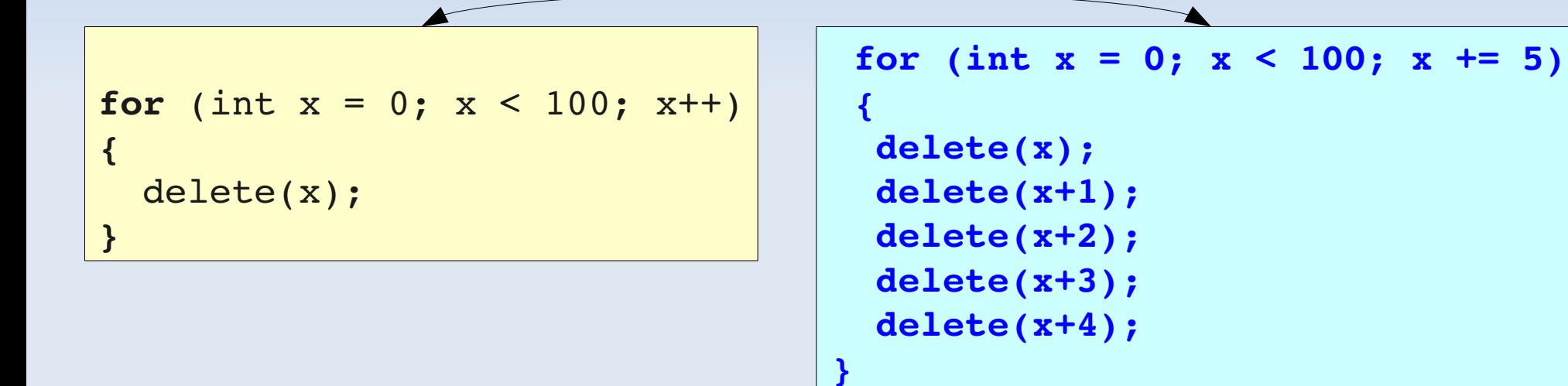

- Exécute seulement 20 boucles au lieu de 100
- Diminue le nombre d'instructions par un facteur de 1/5

## **« Loop Unswitching »**

- Enlever une structure conditionnelle de l'intérieur de la boucle et de la mettre a l'extérieur
- Utile pour paralléliser une boucle

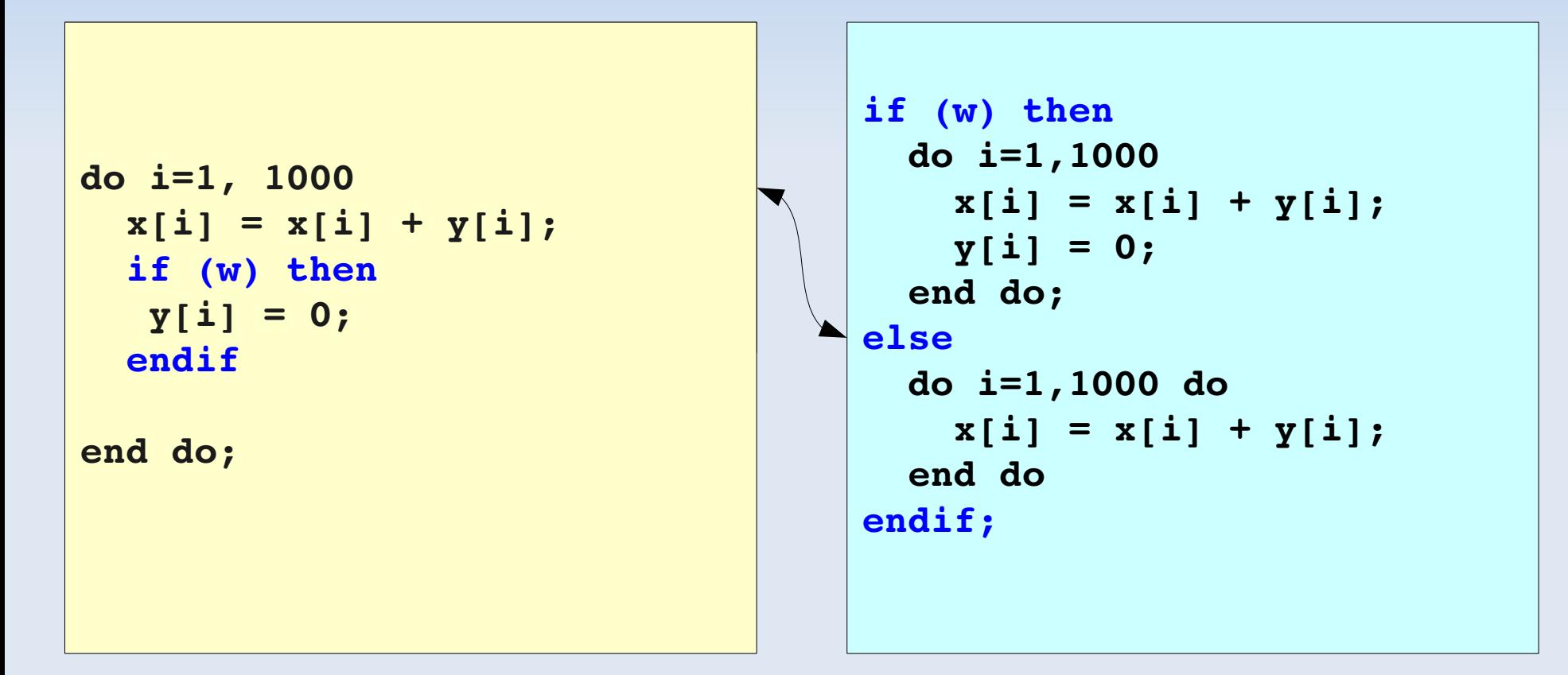

#### **Optimisation des boucles**

 Enlever les opérations invariantes, i.e. éviter un travail qui n'est pas nécessaire

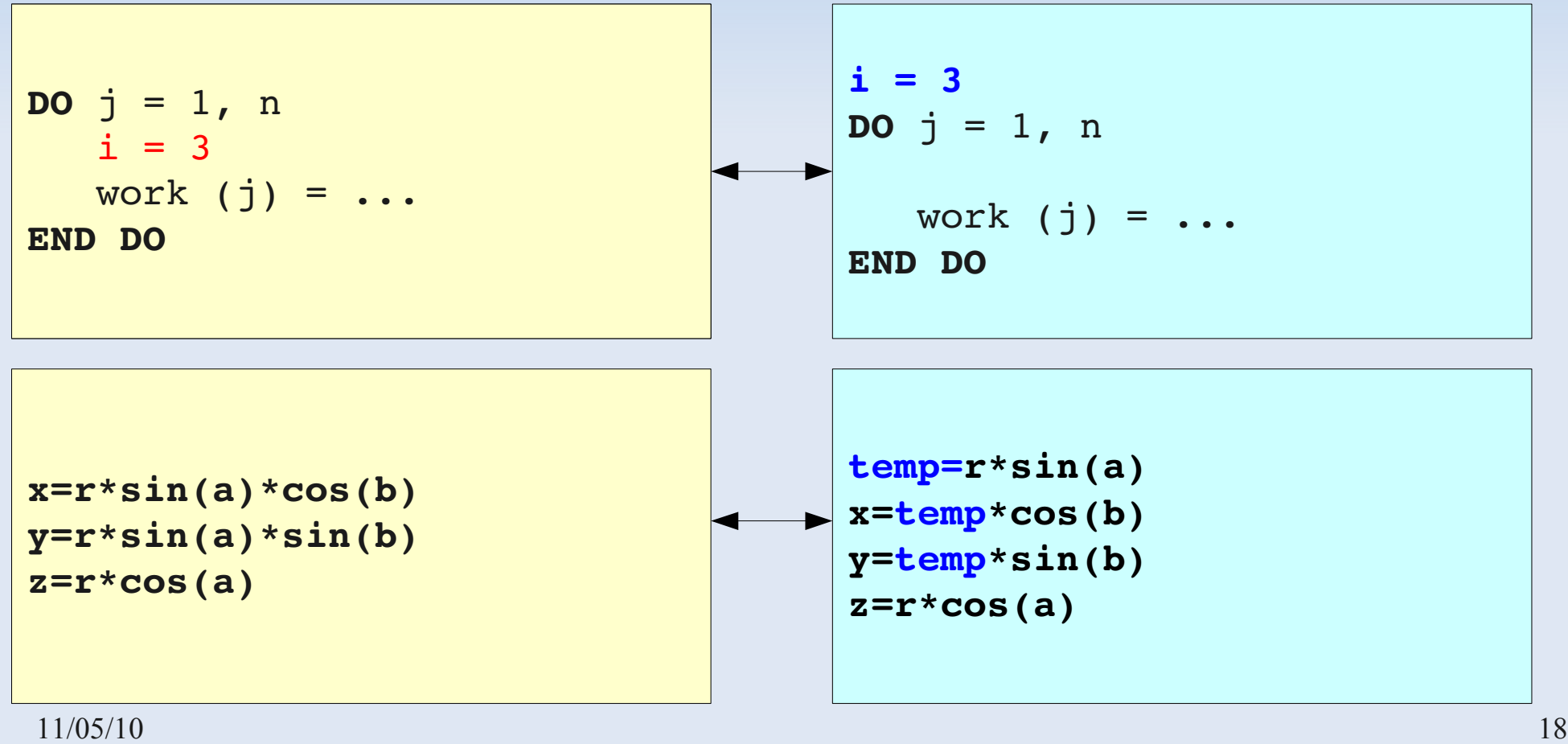

Plusieurs directions à suivre pour optimiser un code, par exemple :

- **Choix des algorithmes**
- **Optimisations des boucles**
- **Optimisations mémoire**
- **Optimisations des E/S (entrées/sorties)**
- **Opération en virgule flottante**

#### **Optimisation mémoire**

- Aligner les données en mémoire (plus rapide car minimise les accès mémoire)
- Optimiser les accès mémoire : accéder aux tableaux de la même façon qu'ils sont stockés. En Fortran les tableaux sont stockés par colonne, en C par ligne

```
DO i = 1, nDO j = 1, nA (i, j) = B (i, j) lent
      C (j, i) = D (j, i) rapide
      END DO
END DO
```

```
for (i=1; i<(n+1); i++){
    for (j=1; j<(n+1); j++)    {
              A[i][j] = B[i][j];  rapide
       C[j][i] = D[j][i]; lent
        }
}
```
Plusieurs directions à suivre pour optimiser un code, par exemple :

- **Choix des algorithmes**
- **Optimisations des boucles**
- **Optimisations mémoire**
- **Optimisations des E/S (entrées/sorties)**
- **Opération en virgule flottante**

#### **Optimisations des E/S (entrées/sorties)**

- Éviter les répertoires surpeuplés et utiliser des chemins d'accès courts : cela réduit les temps de recherche du répertoire
- Éviter les fichiers temporaires et garder les données en mémoire
- Rediriger les E/S du terminal (clavier/écran) car plus lentes que les E/S fichier
- **Minimiser les E/S formatées**
- Une E/S non formatée transfère les données sans les modifier : la représentation des données est la même que celle en mémoire
- Les E/S non formatées (fichier binaire) sont beaucoup plus rapides que les E/S formatées (facteur pouvant aller jusqu'à 6)

Plusieurs directions à suivre pour optimiser un code, par exemple :

- **Choix des algorithmes**
- **Optimisations des boucles**
- **Optimisations mémoire**
- **Optimisations des E/S (entrées/sorties)**
- **Opération en virgule flottante**

## **Opérations en virgule flottante**

- Les opérations qui coûtent le plus cher à effectuer sont les opérations en virgule flottante
- Elles sont effectuées par les unités arithmétiques (FPU)
- L'instruction de calcul de base est la multiplication / addition (**FMA** pour Floating-point Multiply and Add) en double précision
- Plusieurs FMA indépendantes qui se succèdent peuvent être pipelinées

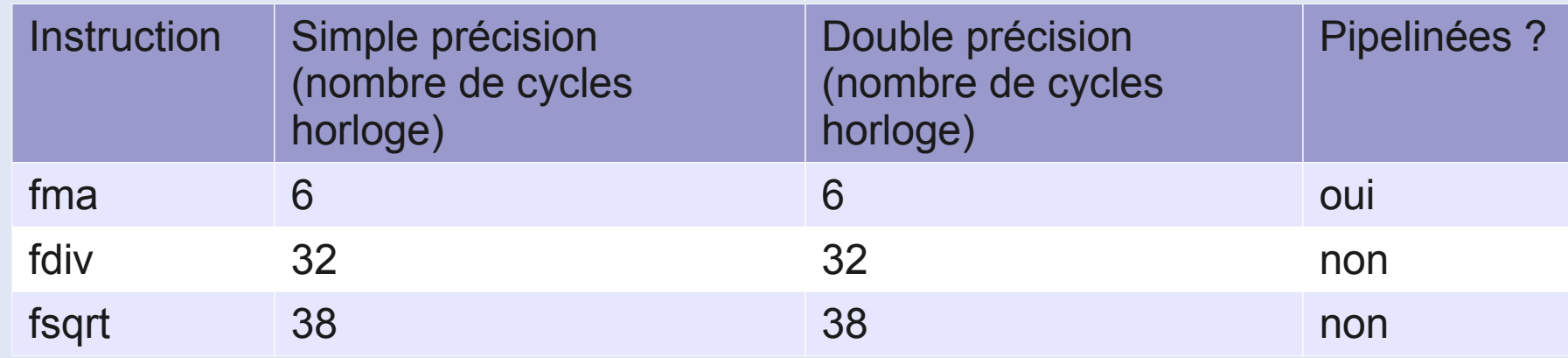

#### **Opérations en virgule flottante**

- ٠ Il est important de minimiser la quantité des opérations coûteuses
- Éviter les conversions de type inutiles

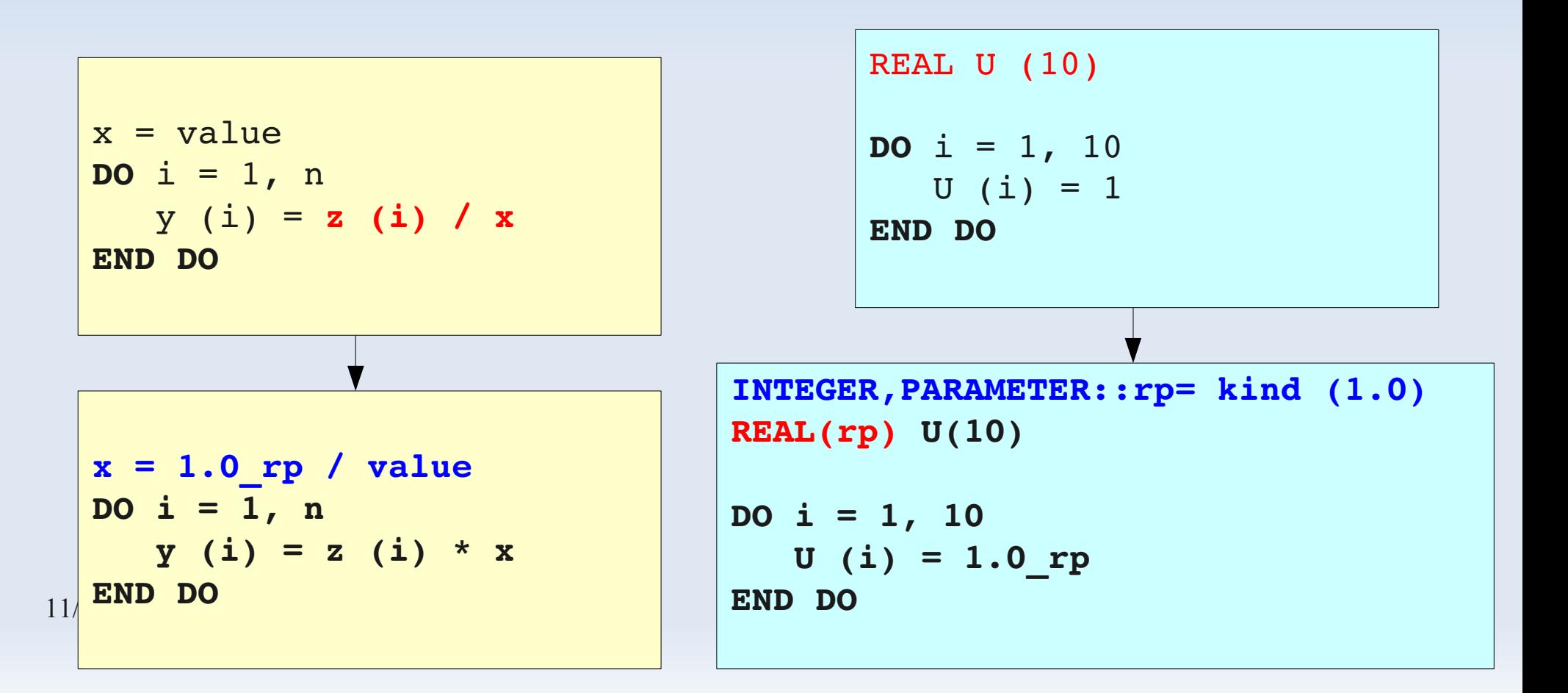

## **Opérations en virgule flottante**

- Par défaut les constantes sont définies en simple précision en fortran
- **Problématique si le programme est sensible à la précision**

```
program main
double precision::a,b
a=0.123
b=0.123d0
write (*,*),a,b
end program main
```
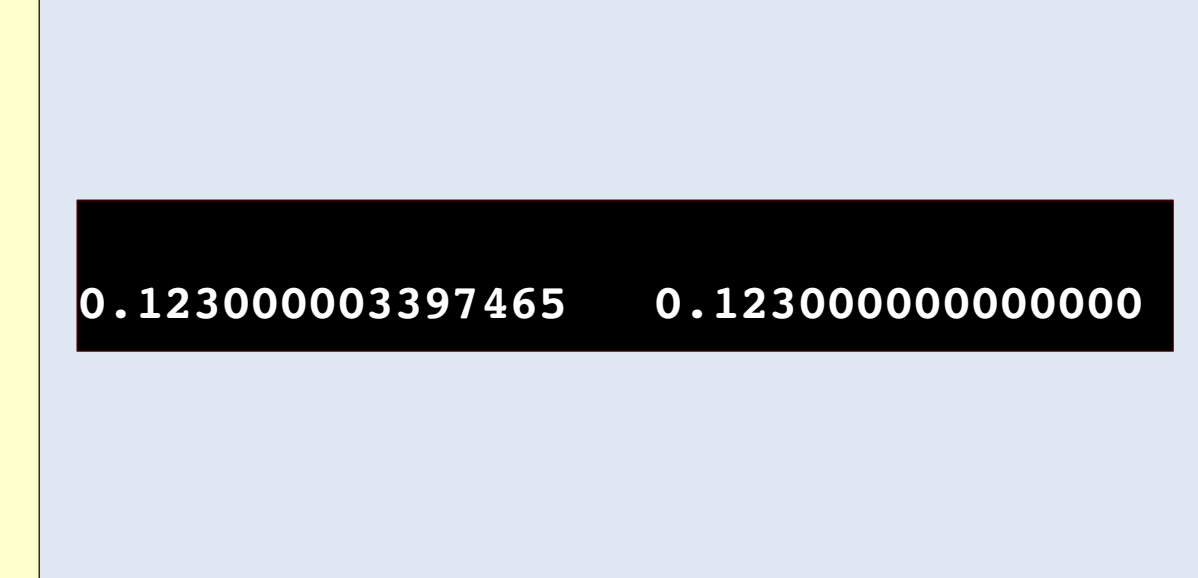

#### **Opérations en virgule flottante : exemple**

Exemple d'une suite logistique :

$$
X_{n+1} = 4 \cdot X_n \cdot (1 - x_n)
$$

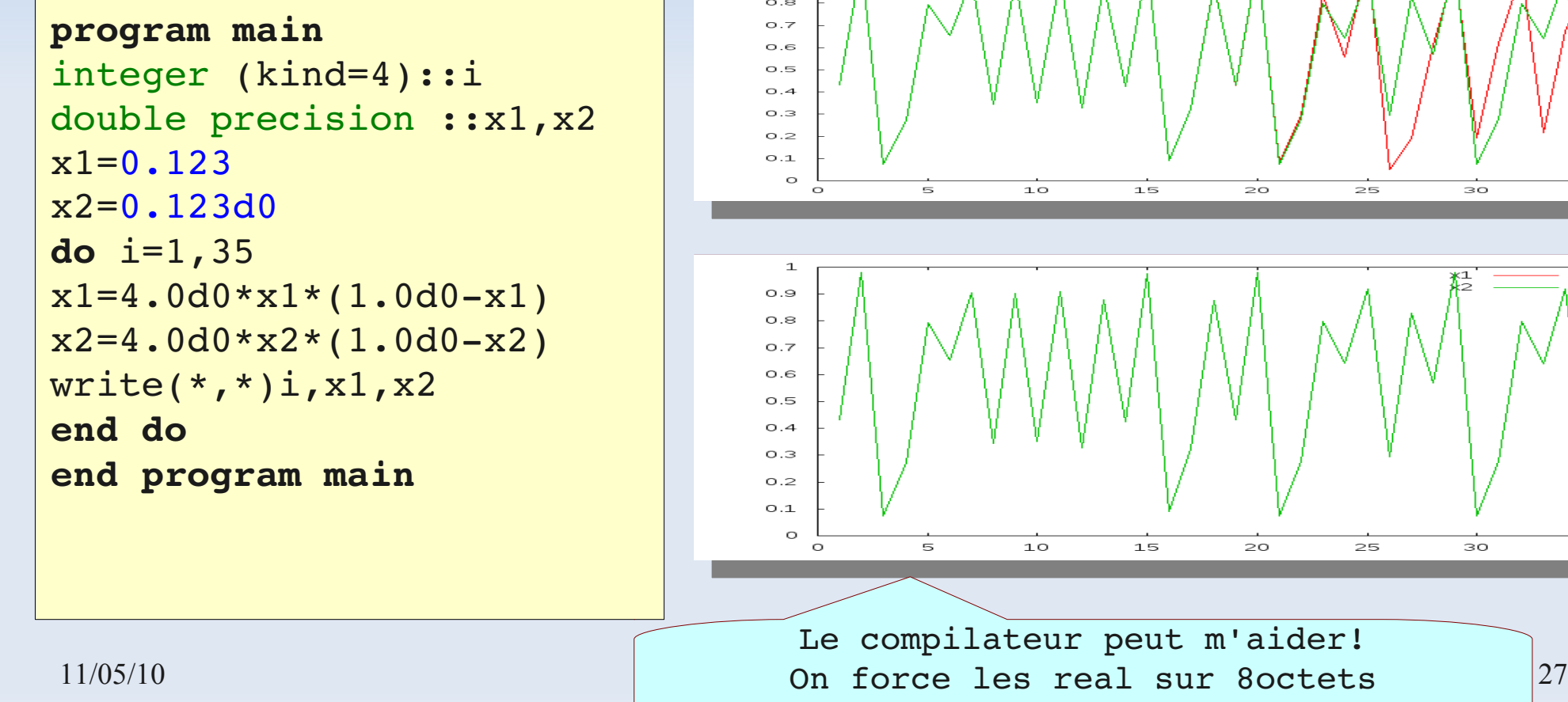

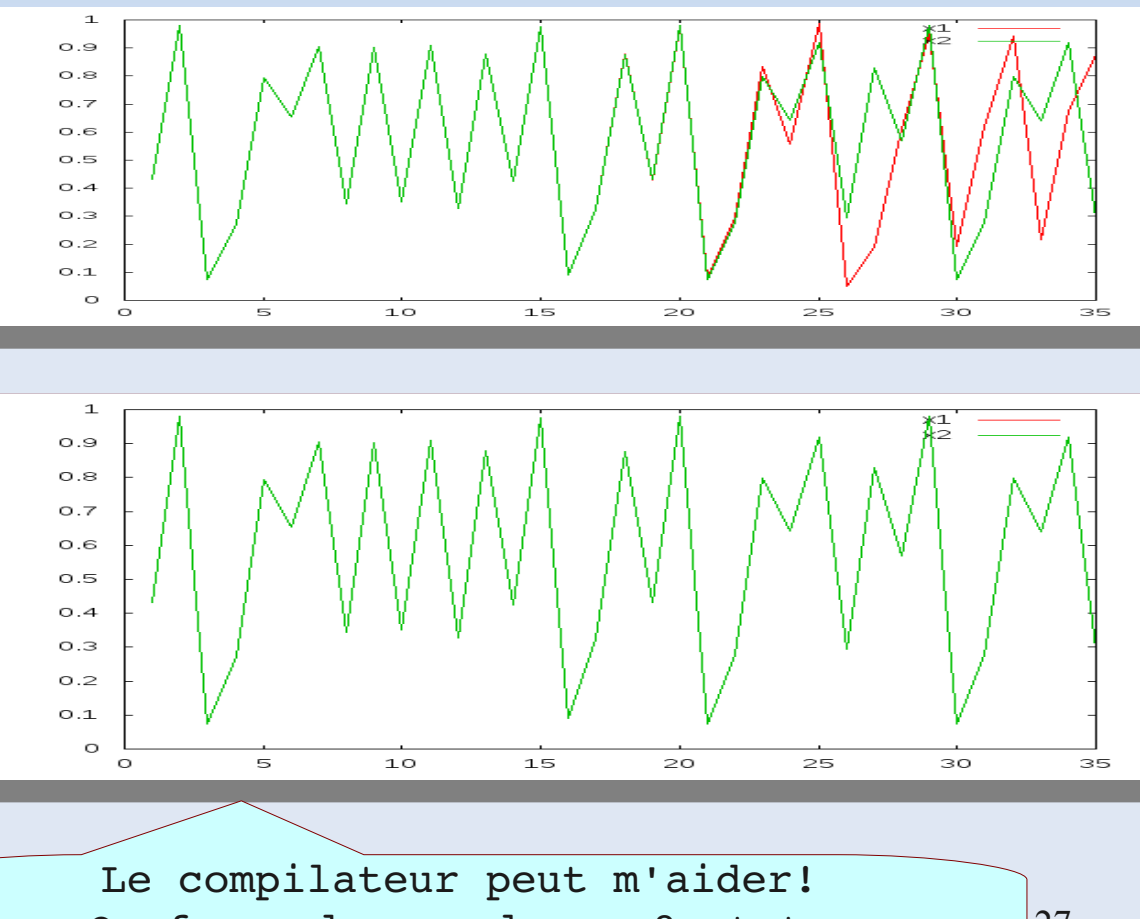

ifort  $-r8$ 

#### **Compilation**

#### **Compilation**

 **Compilation** : processus de transformation d'un code source en un code binaire

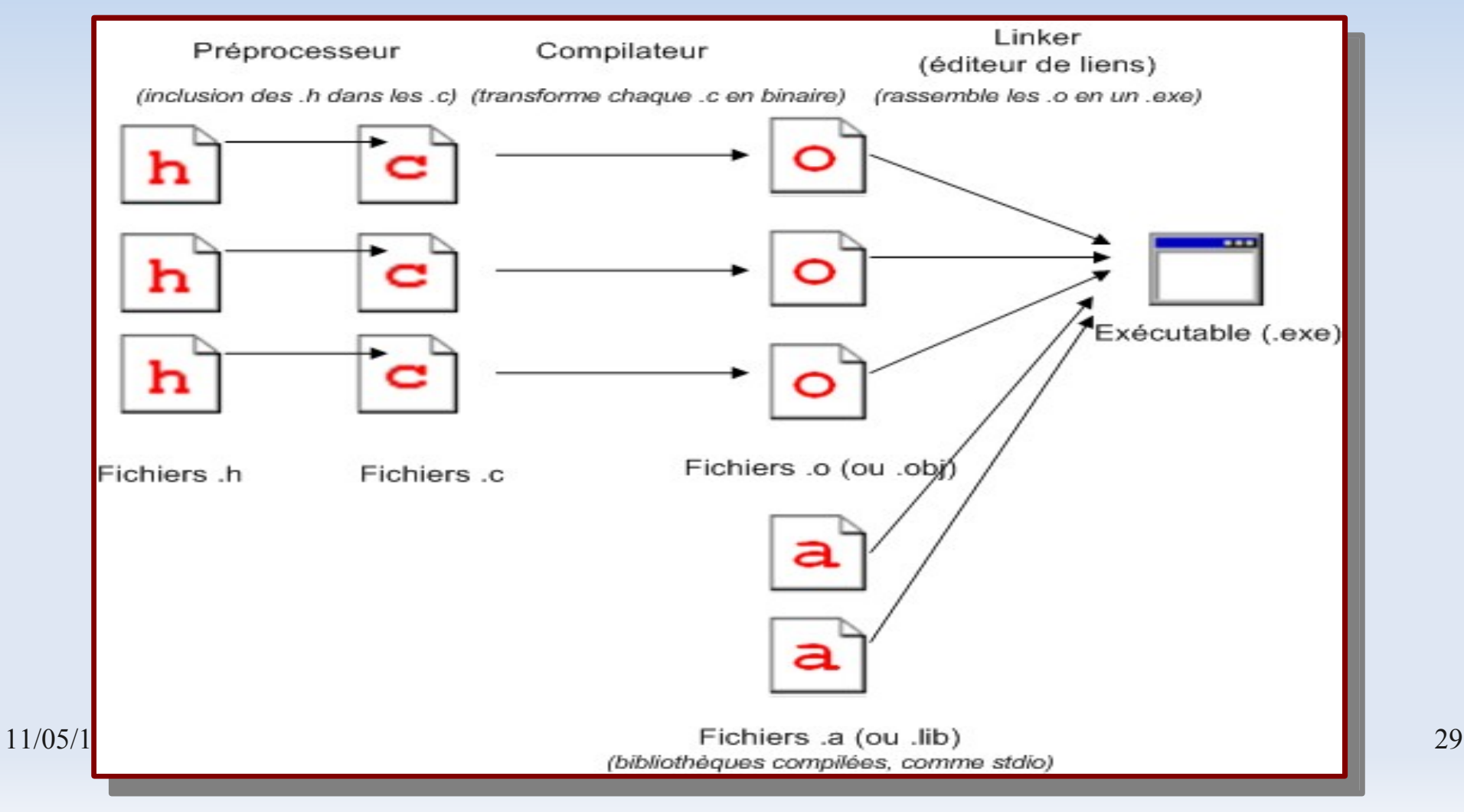

#### **Compilateur d'Intel**

- **Programme séquentiel : ifort, icc**
- **Programme parallèle : mpif77 ou mpif90, mpiicc, mpiicpp**

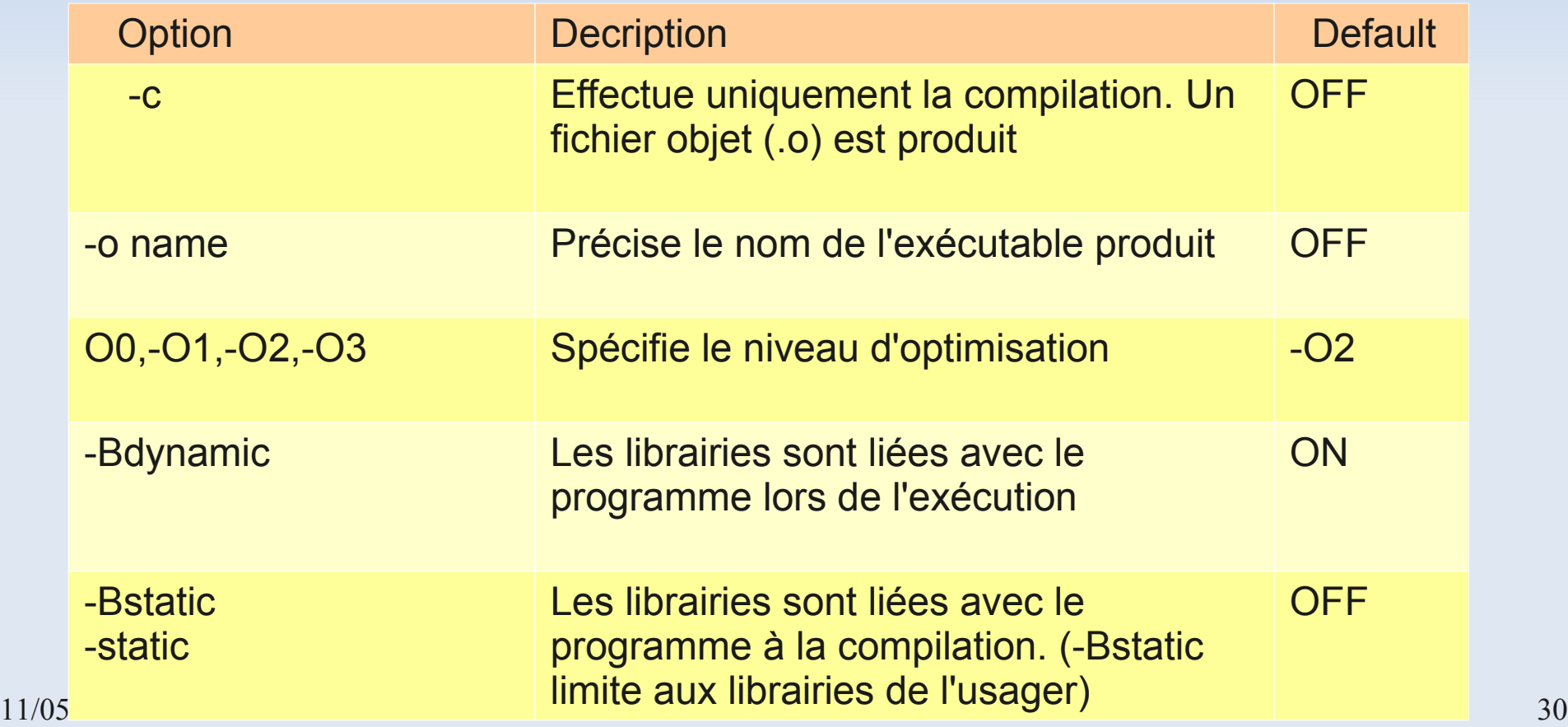

### **Compilateur d'Intel**

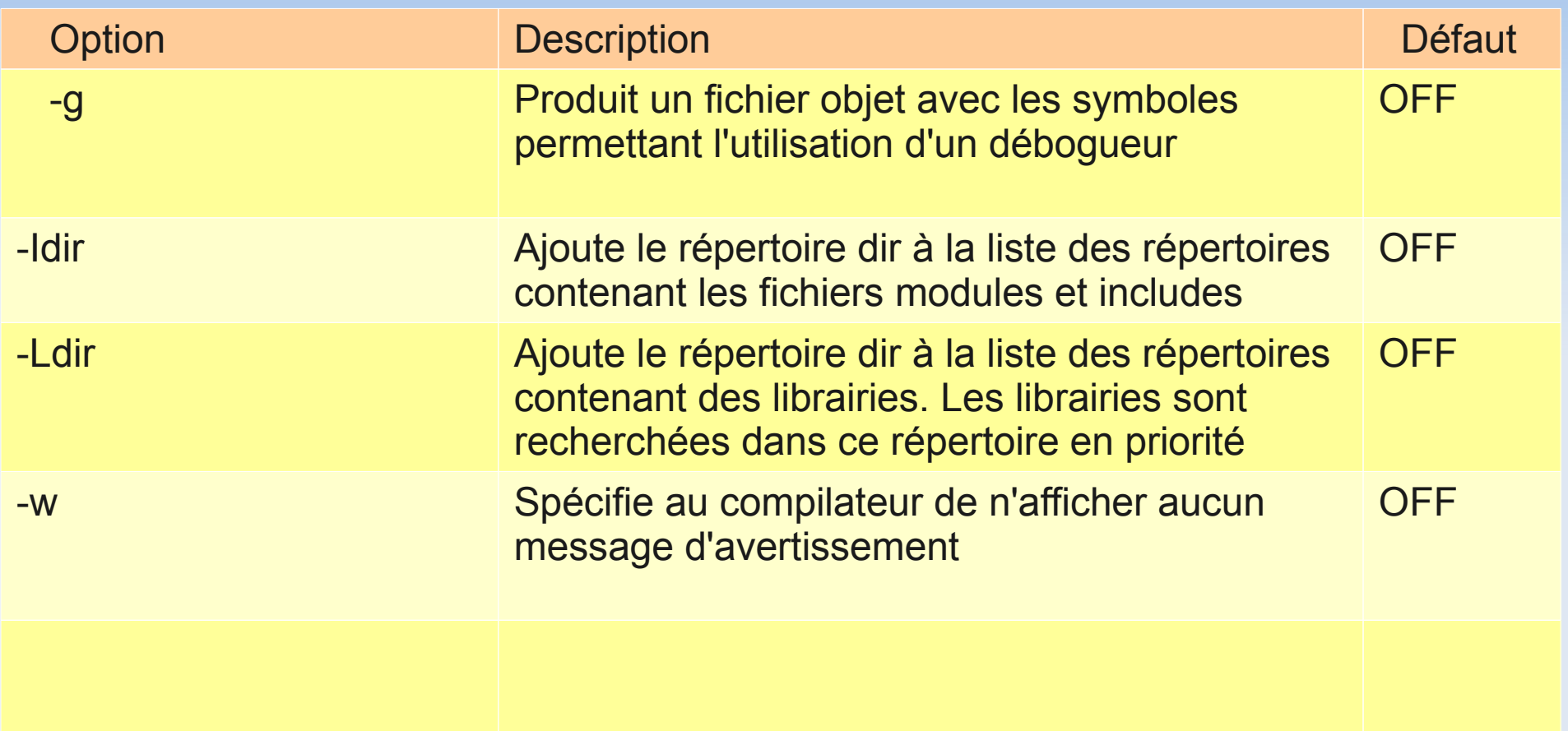

## **Compilateur GNU**

- **Programme séquentiel : gfortran, gcc**
- **Programme parallèle : mpif77 ou mpif90, mpic, mpicxx**

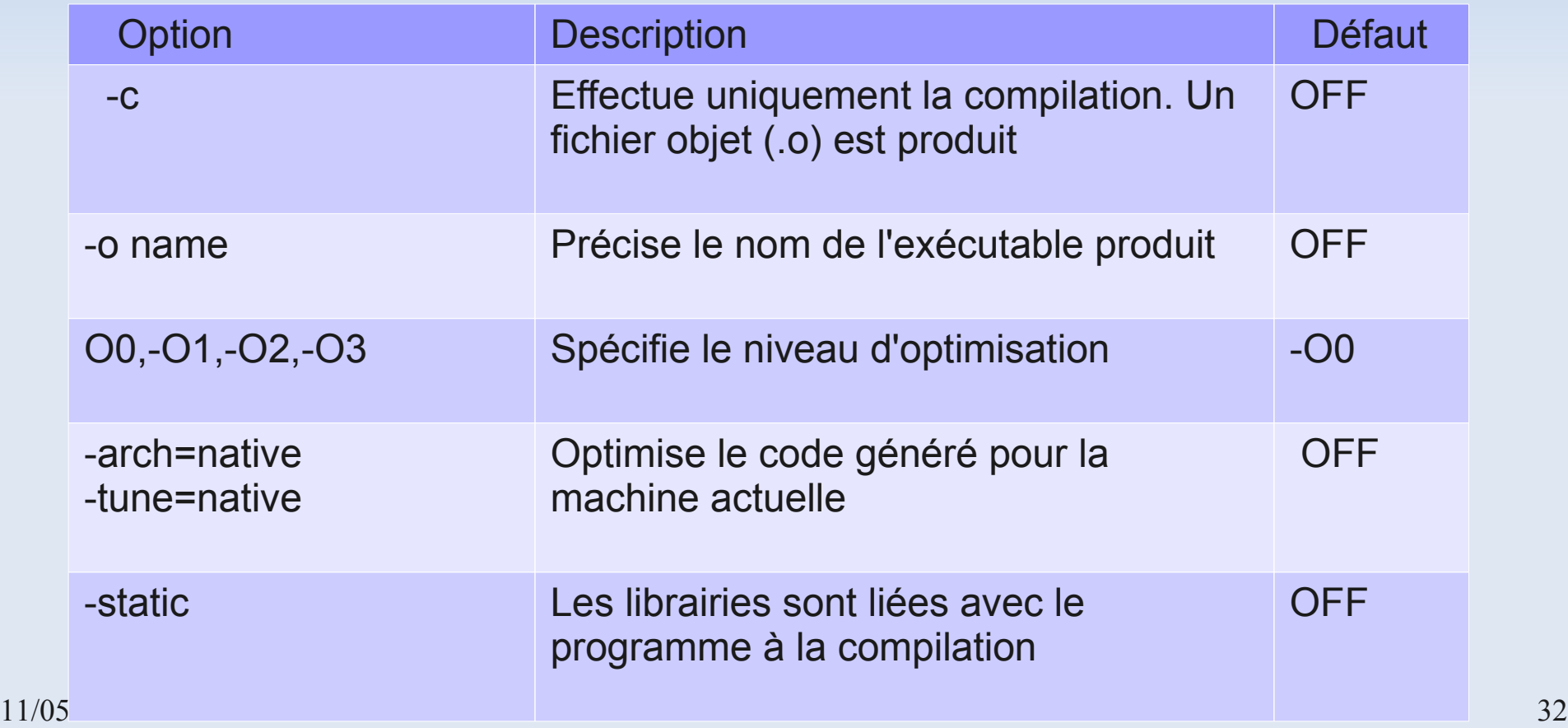

## **Compilateur GNU**

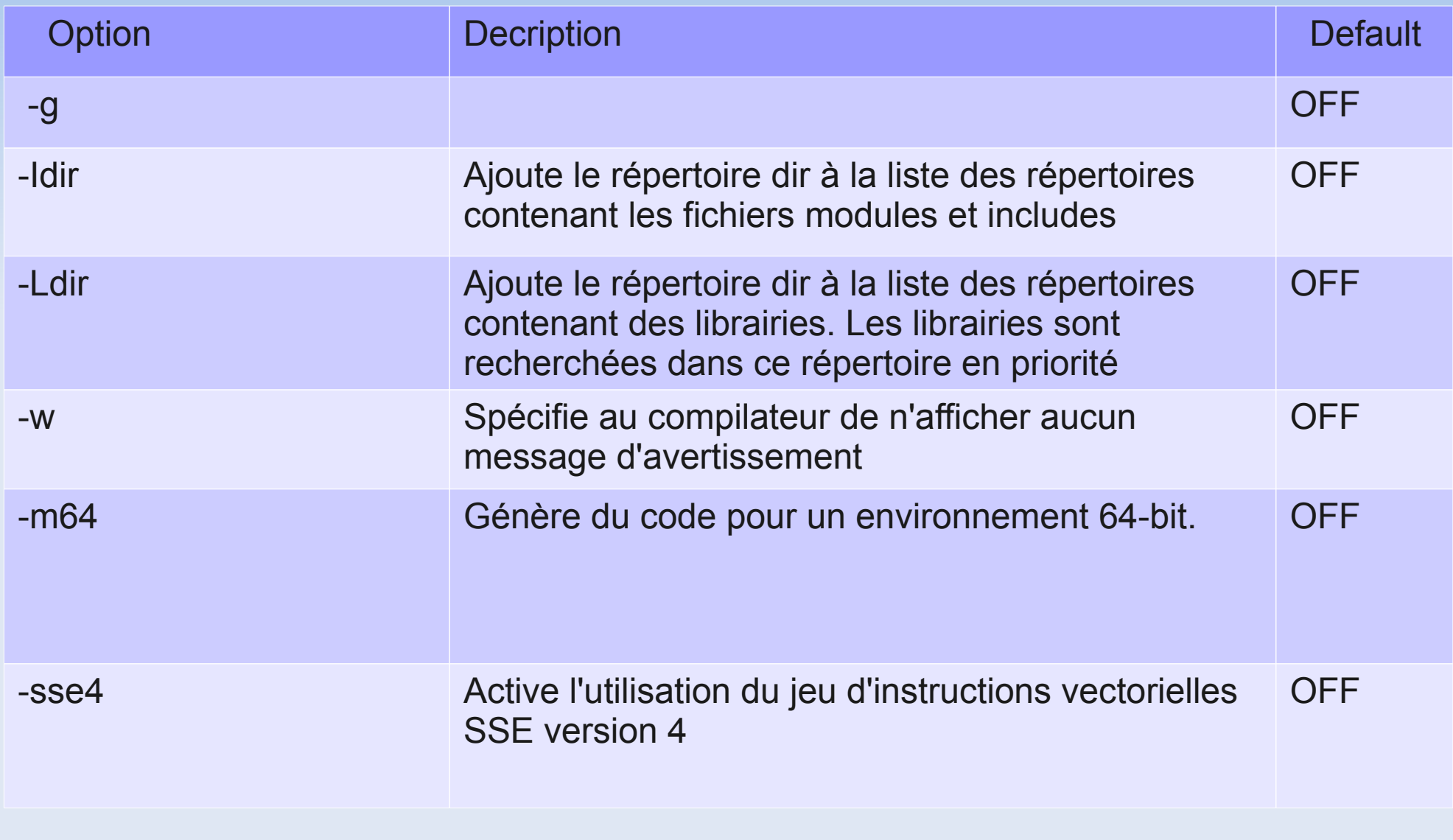

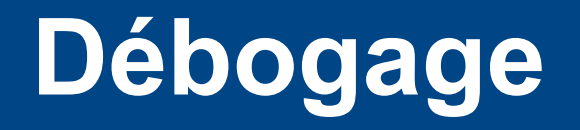

#### **Débogage**

- Objectif : éliminer les erreurs dans les programmes → **débogueur**
- Déboguer un programme consiste à l'arrêter sous certaines conditions pour examiner l'état de la pile d'appels et les valeurs stockées dans les variables
- L'utilisation d'un débogueur nécessite l'ajout de l'option **-g** à la compilation

## **Débogage : conseils**

- Aérer le code de commentaires
- **Indenter les lignes du code**
- Aucune optimisation de code
- Afficher les messages de compilation

## **Débogage : gdb**

**gcc -g program.c -o program.exe**

**gdb program.exe**

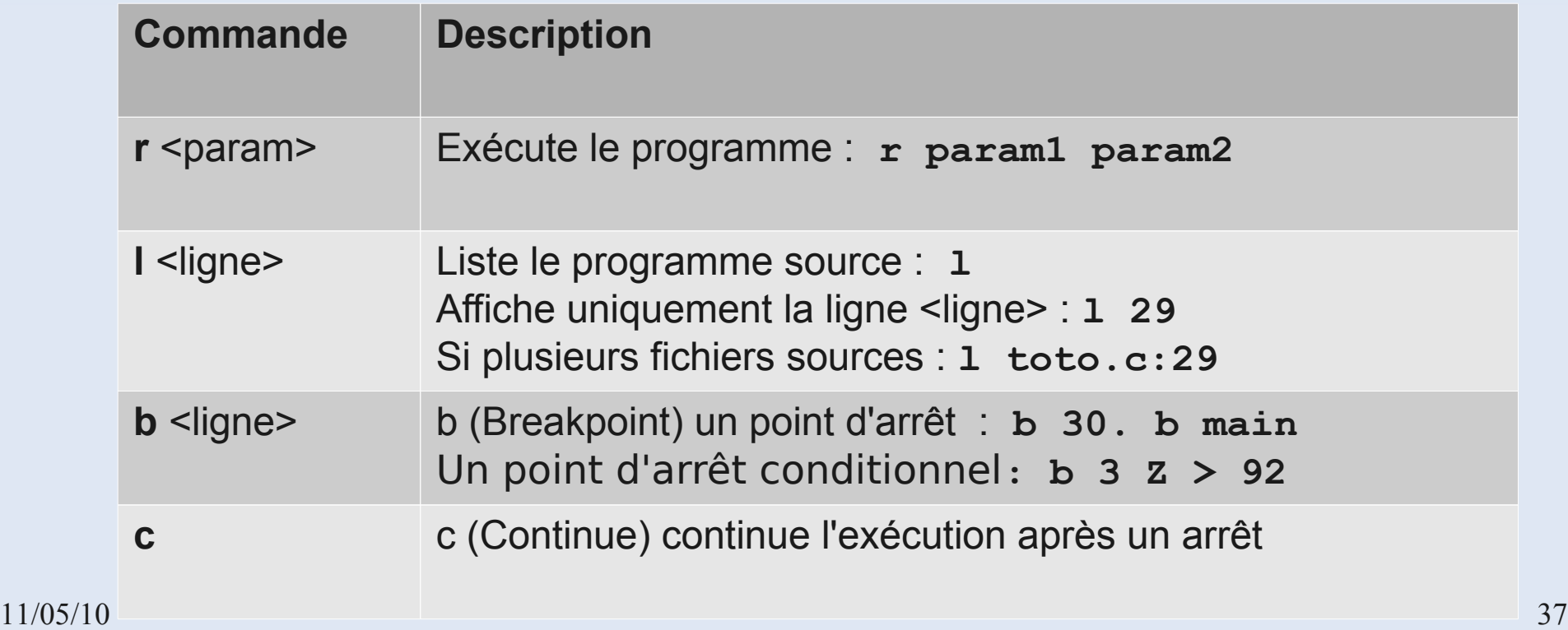

# **Débogage : gdb**

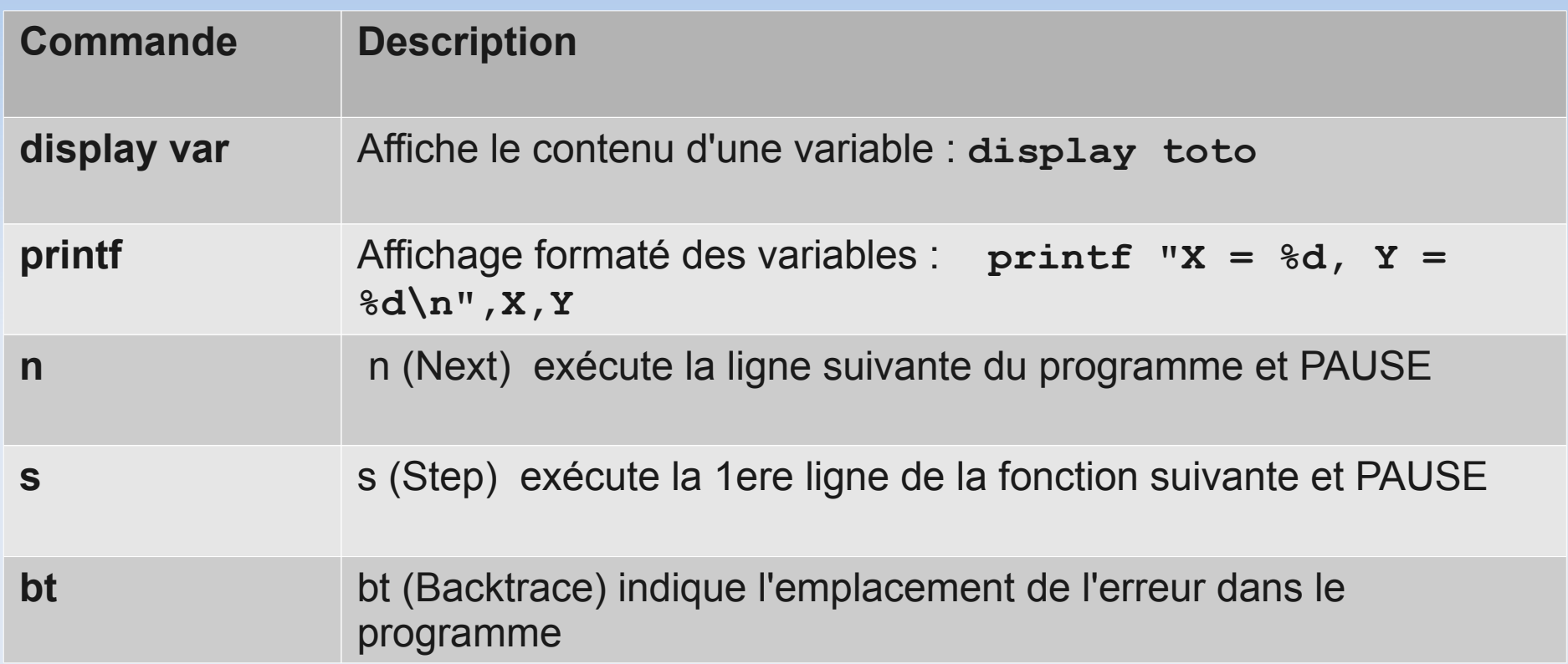

#### **Débogage : idb**

- Outil Intel
- Payant !

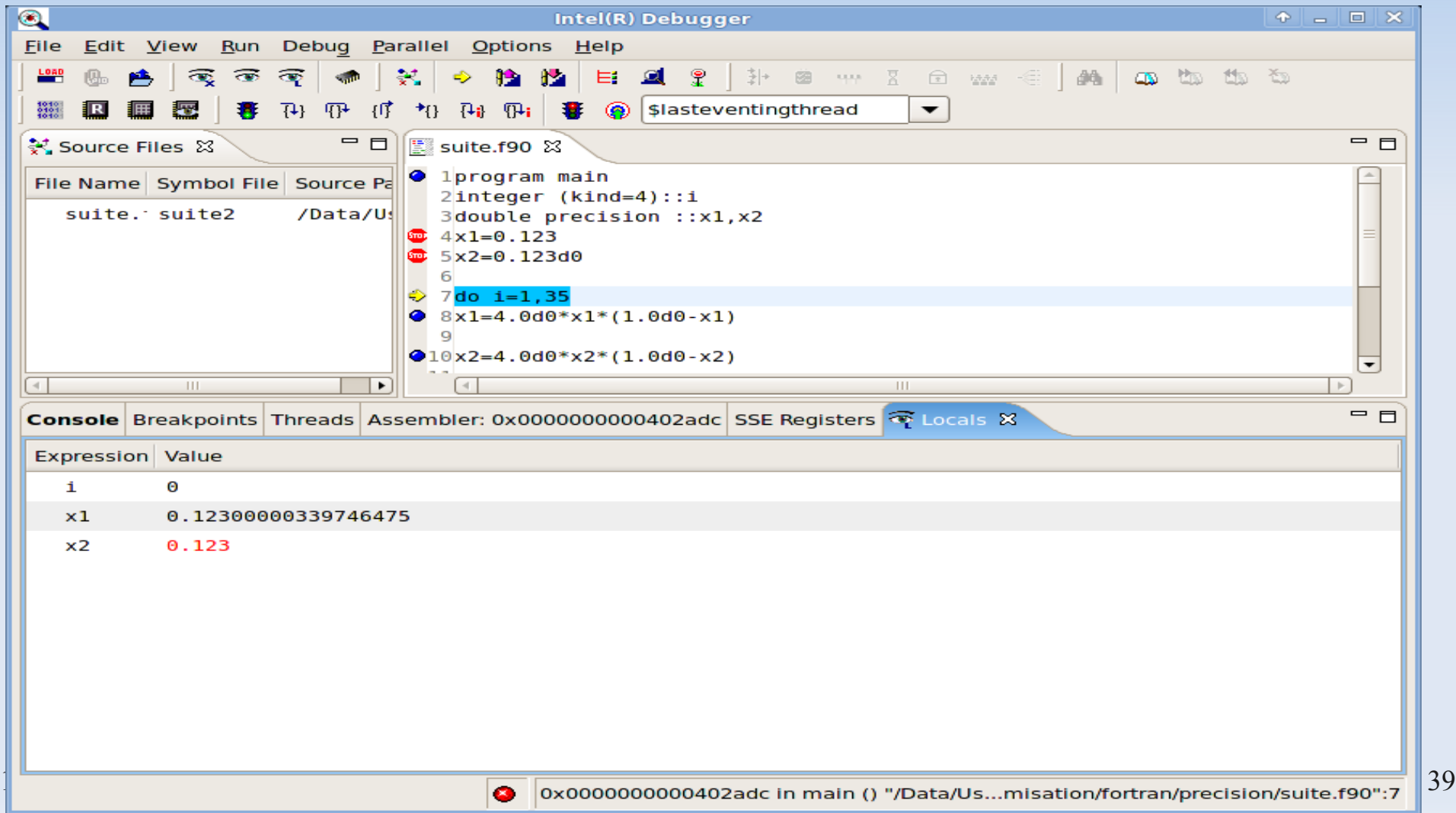

#### **IDE Eclipse**

- Environnement de développement similaire à **Visual Studio** et **Kdevelop**
- Personnalisable par un ensemble de plugins
- Fonctionnalités avancées : réfactoring, debug, ...
- **Gratuit !**

![](_page_39_Picture_5.jpeg)

![](_page_40_Picture_0.jpeg)

## **Profiling**

**Objectif :** déterminer les parties du code qui consomment le plus de temps CPU → **Profiling**

Trois étapes pour le «profiling» :

- 1. Instrumentation du programme
	- par le compilateur: **-p, –pg**
- 2. Exécution du programme instrumenté
	- fichier de données pour le profiler (mon.out,gmon.out,…)
- 3. Utilisation du profiler pour l'extraction et la lecture des résultats: **prof, gprof**

## **Profiling : exemple**

![](_page_42_Picture_111.jpeg)

• La colonne % time indique le pourcentage du temps cpu total consommé par la routine courante.

• La colonne cumulative seconds représente la somme partielle des temps cpu du haut de la liste jusqu'à la routine courante

- La colonne self seconds représente le temps cpu de la routine courante
- La colonne calls indique le nombre d'appels de la routine courante

 $\mathbf{a}$ 

• La colonne self ms/call indique le temps cpu moyen (en milisecondes) consommé par appel à la routine courante, temps exclusif (ne contient pas la consommation des routines qu'elle appelle) uniquement

• La colonne total ms/call indique le temps total (inclusif + exclusif) consommé par appel à la routine courante

#### **Bibliothèques scientifiques**

#### **Bibliothèques scientifiques**

- Les bibliothèques scientifiques sont des ensembles de sousprogrammes **testés, validés**, **optimisés**
	- portables, indépendantes de l'architecture des machines
	- supportent différents types de donnée : réel ou complexe, simple ou double précision
	- prennent en compte différents types de stockage : matrice bande, symétrique, hermitienne
	- Performantes : optimisées pour différentes machines
- $\blacksquare$ Il est donc recommandé de les utiliser quand c'est possible
	- Cela permet de se consacrer uniquement aux nouveaux développements
- **Exemple : BLAS, PBLAS, LAPACK, FFT, ...**

#### **Bibliothèques scientifiques « open source »**

![](_page_45_Picture_130.jpeg)

#### **Bibliothèques scientifiques : BLAS**

- **BLAS** : **B**asic **L**inear **A**lgebra **S**ubprograms
- Ensemble de routines effectuant des opérations élémentaires d'algèbre linéaire de façon optimisée
- **Plusieurs autres librairies y font référence**
- **Trois niveaux:**

E

Ľ

٠

**BLAS 1 : opérations de type vecteur-vecteur** 

 $y \rightarrow y + \alpha x$ 

**BLAS 2 : opérations de type vecteur-matrice** 

 $y \rightarrow \beta$   $y + \alpha A$ 

BLAS 3 : opérations de type matrice-matrice

$$
11/05/10 \qquad \qquad C \to \beta C + \alpha AB \qquad \qquad 47
$$

#### **Bibliothèques scientifiques : exemple BLAS**

#### **BLAS LVL 1 : function sdot**

```
!a scalar product of two
--single-precision real vectors x and y
```

```
program dot_main
real x(10), y(10), sdot, res
integer n, incx, incy, i
external sdot
n = 5incx = 2incv = 1do i = 1, 10x(i) = 2.0e0y(i) = 1.0e0end do
res = slot (n, x, incx, y, incy)print*, `SDOT = `, res
end
                     SDOT = 10.000
```
#### **BLAS LVL 2 : function sger**

```
!--This routine performs a matrix-vector operation
!a := alpha*x*y' + a
```

```
program ger_main
real a(5,3), x(10), y(10), alpha
integer m, n, incx, incy, i, j, lda
m = 2n = 31d = 5\lncx = 2
|incy = 1alpha = 0.5\frac{d}{d\theta} i = 1, 10x(i) = 1.0y(i) = 1.0end do
\phi do i = 1, m
do j = 1, na(i, j) = j  end do
end do
call sger (m, n, alpha, x, incx, y, incy, a, lda)
print*, `Matrix A:
do i = 1, mprint*, (a(i,j), j = 1, n)end do
end
                Matrix A:
                1.50000 2.50000 3.50000
                1.50000 2.50000 3.50000
```
#### **Bibliothèques scientifiques : LAPACK**

- **LAPACK : Linear Algebra PACKage**
- Cette librairie est une collection de routines écrites en Fortran 77
	- résolution séquentielle des systèmes d'équations linéaires
	- problèmes aux valeurs propres
	- E factorisations de matrice

```
!-----Appel a LAPACK pour retrouver la solution V tq A*V=U
 INFO = 0NRHS = 1LDA = NLDB = N  CALL DGESV (N, NRHS, A, LDA, IPIV, U, LDB, INFO)
```
![](_page_49_Picture_0.jpeg)